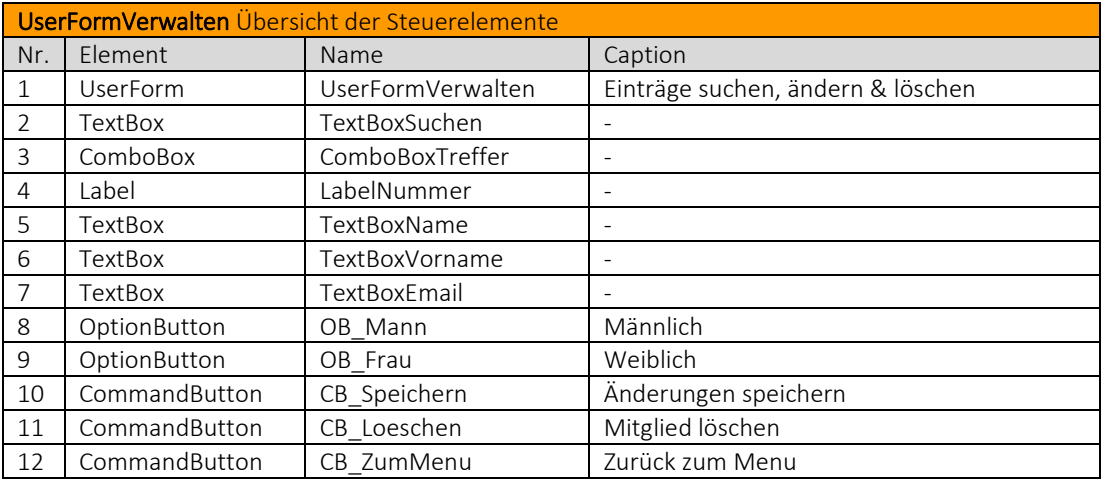

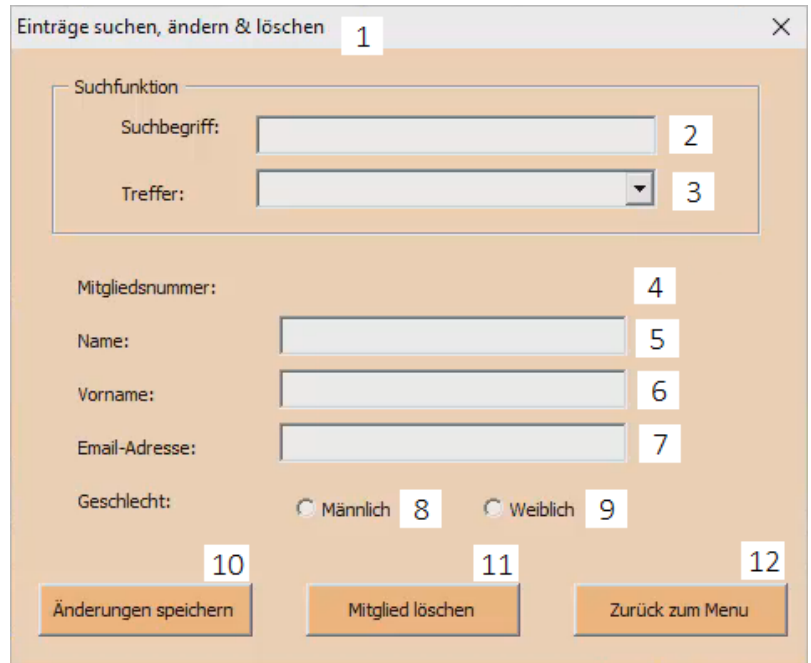

## Code der *UserFormVerwalten*

Von *UserFormVerwalten* über den Button *CB\_ZumMenu* zurück zu *UserFormMenu.*

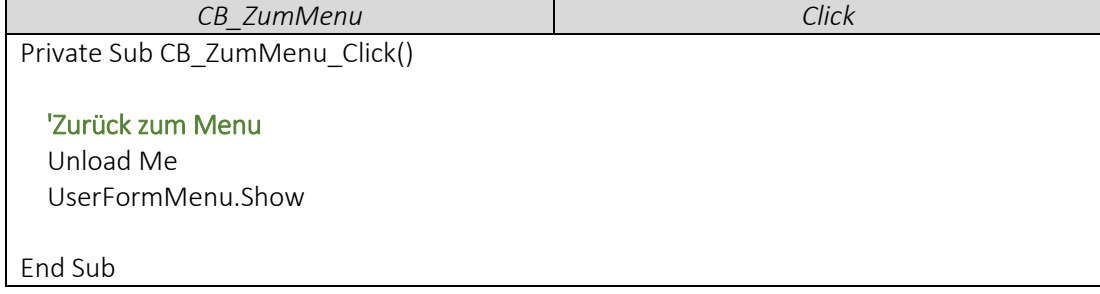

- - *UserFormVerwalten* über den Button *CB\_Anmelden* öffnen.

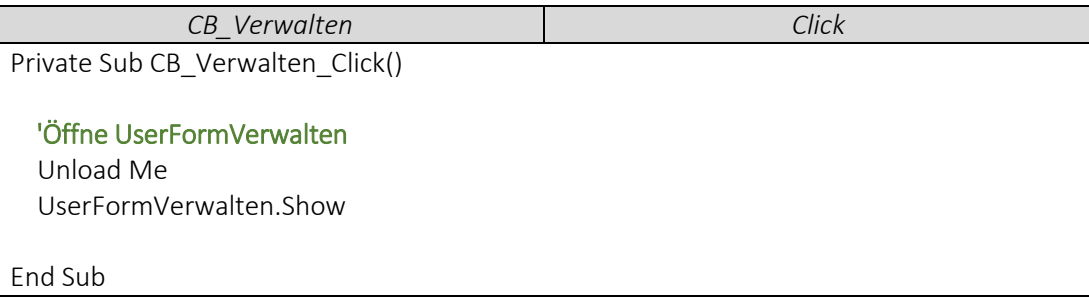

Tabellenblatt *Mitglieder* öffnen, sobald *UserFormVerwalten* geöffnet wird.

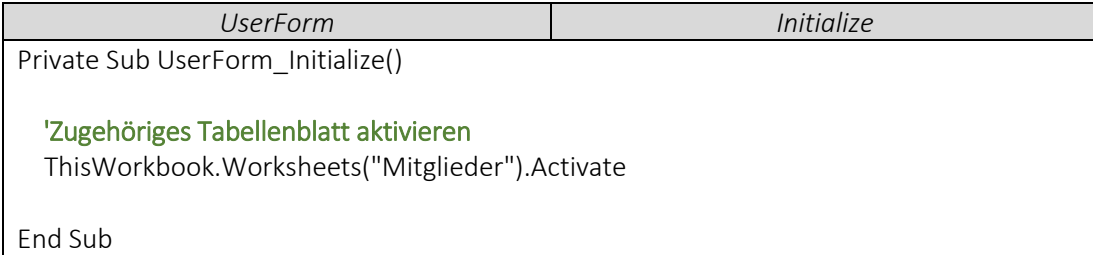